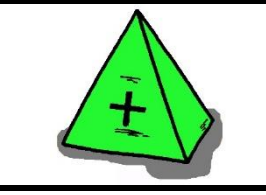

## **PyRaMiDe**

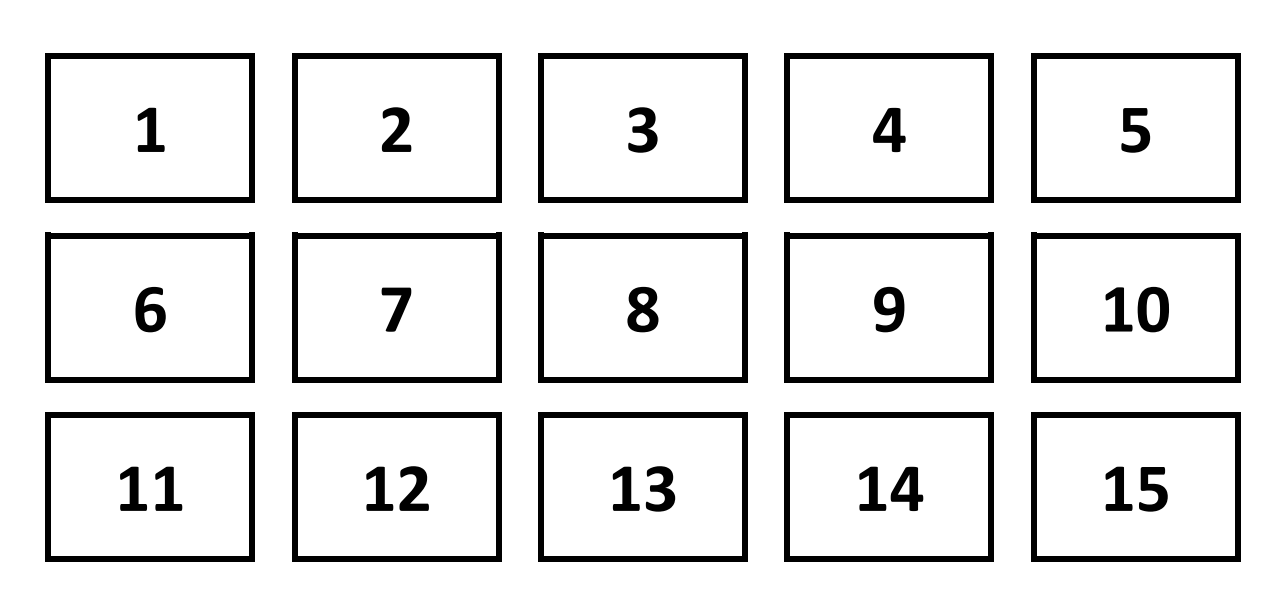

**Comment ça marche ?** 

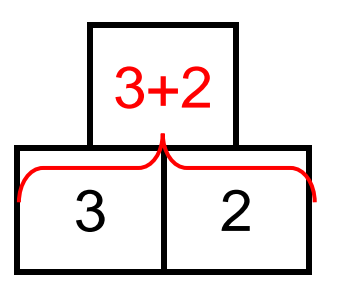

3+2 La case au-dessus de deux autres est obtenue en additionnant les deux nombres

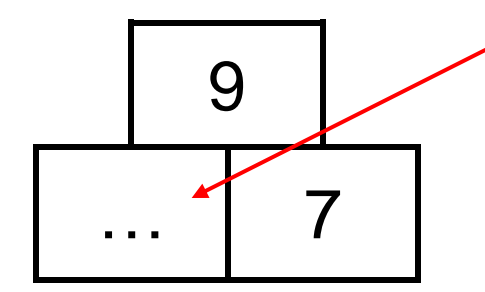

Pour trouver ce nombre, On utilise la règle de la pyramide :  $...+7 = 9$ 7 Donc le nombre qui manque c'est 2

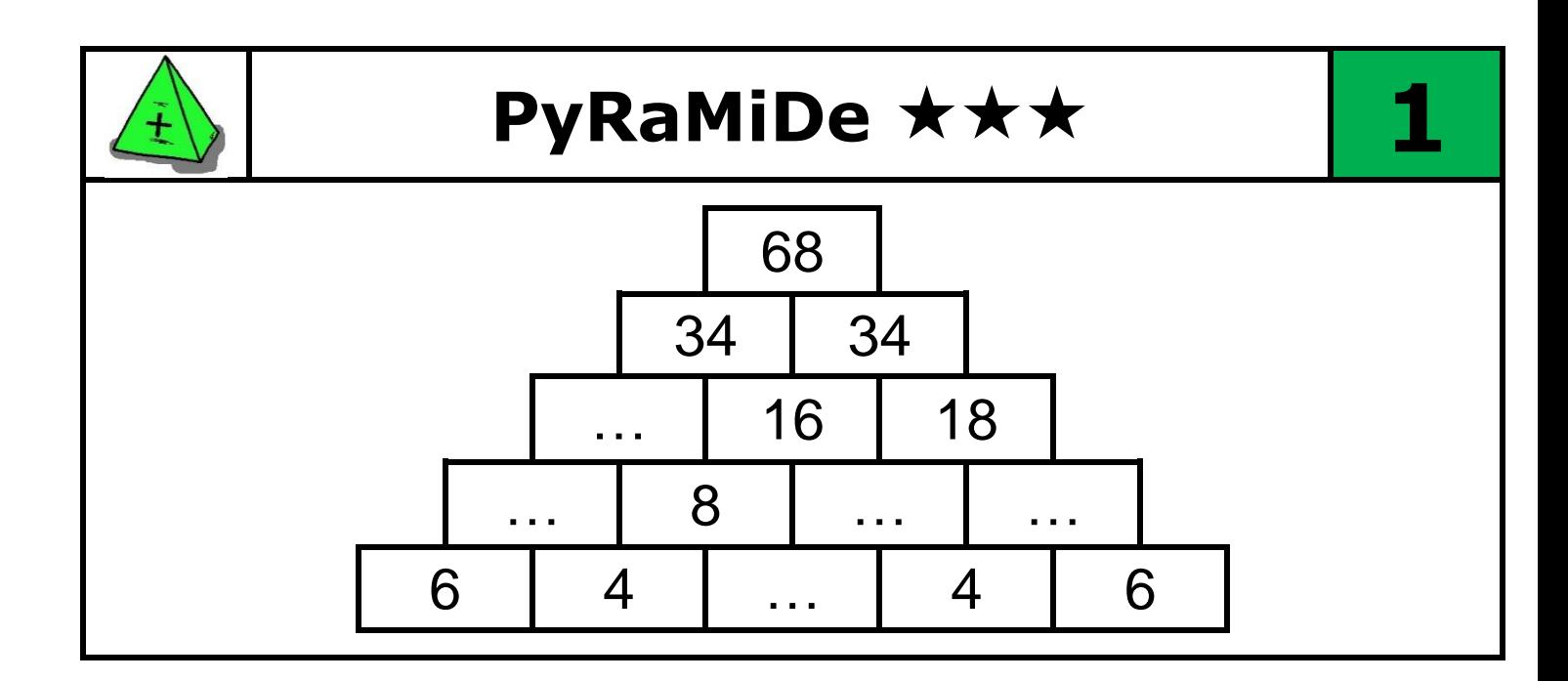

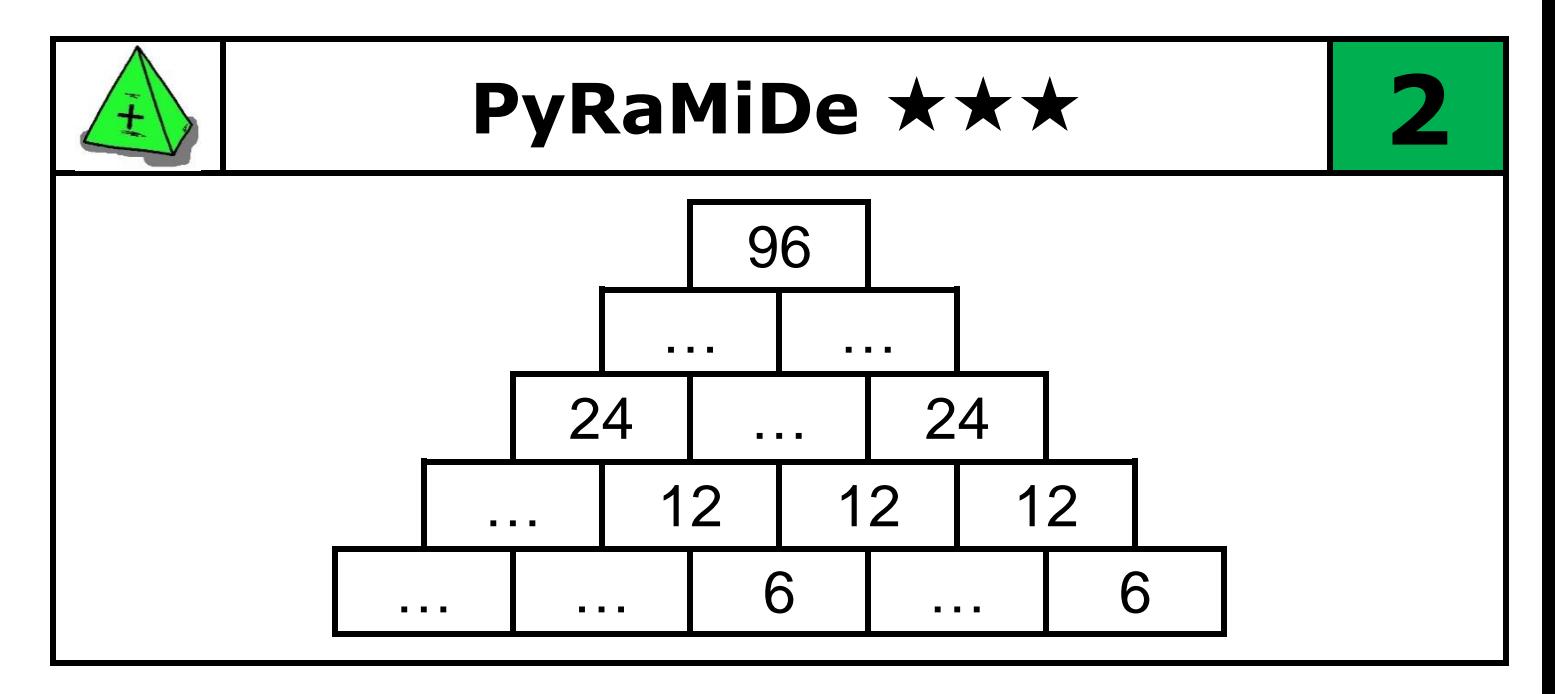

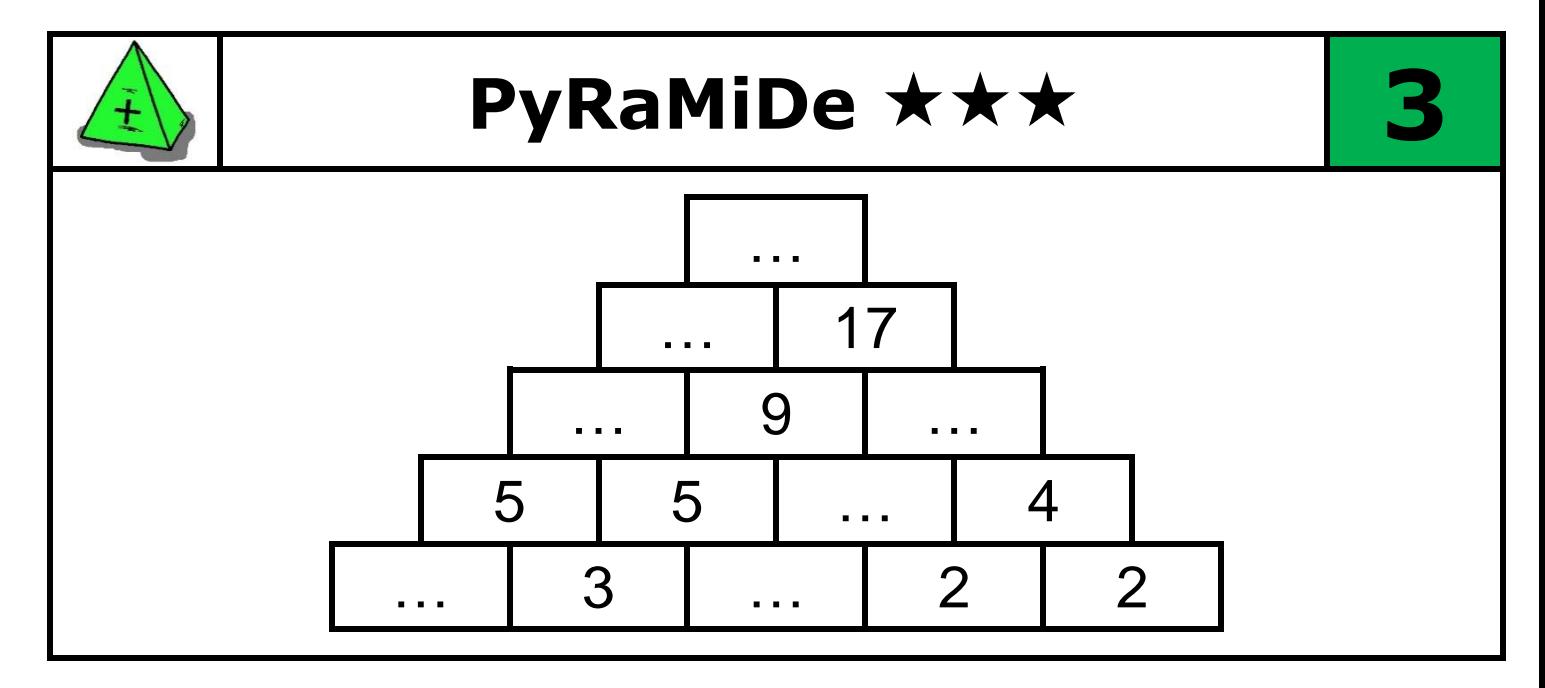

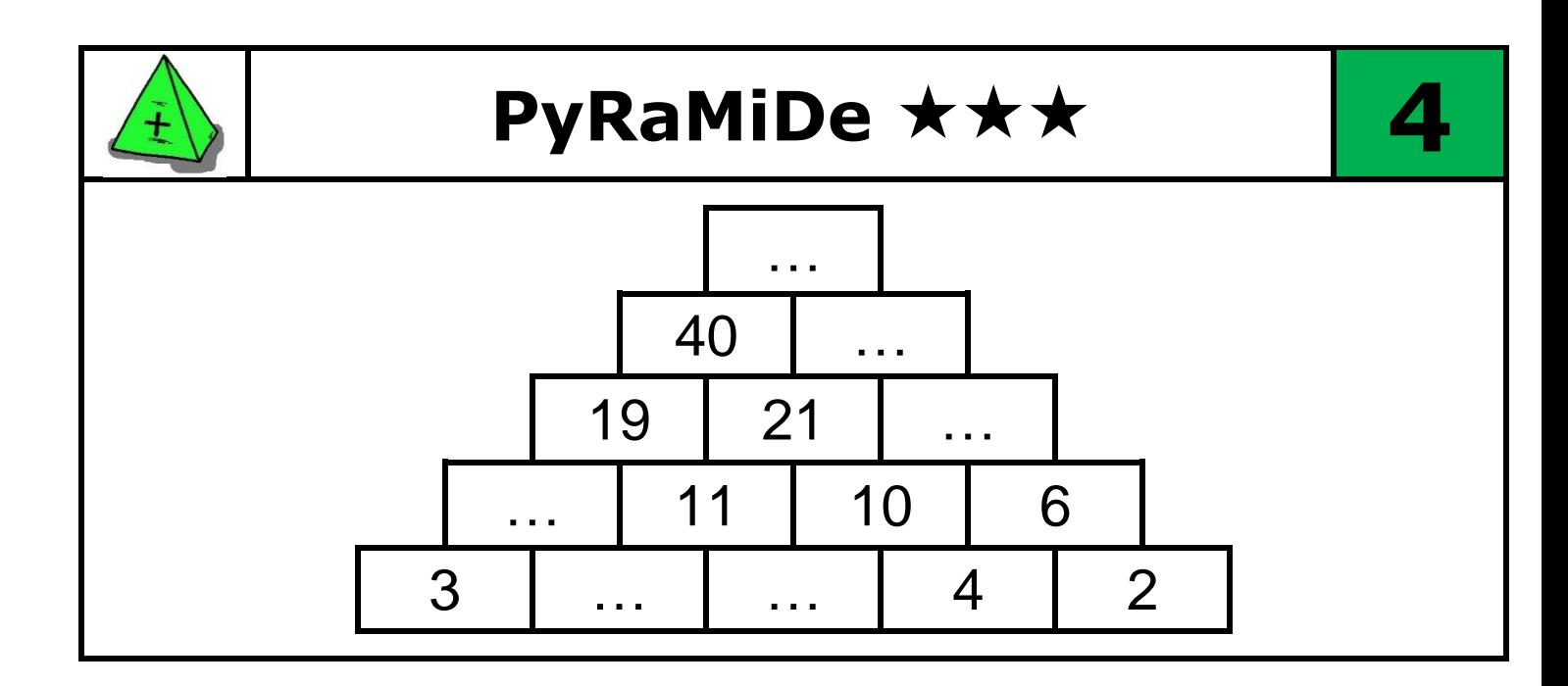

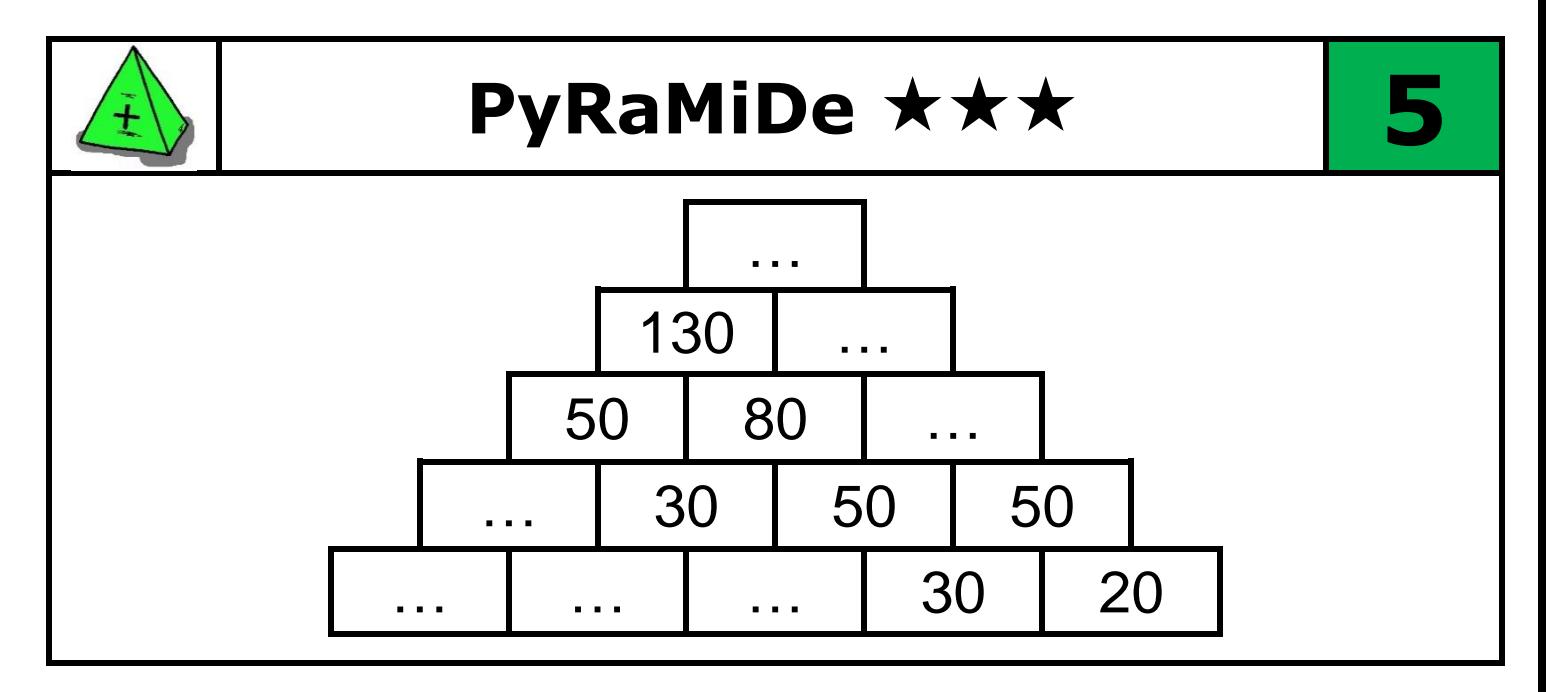

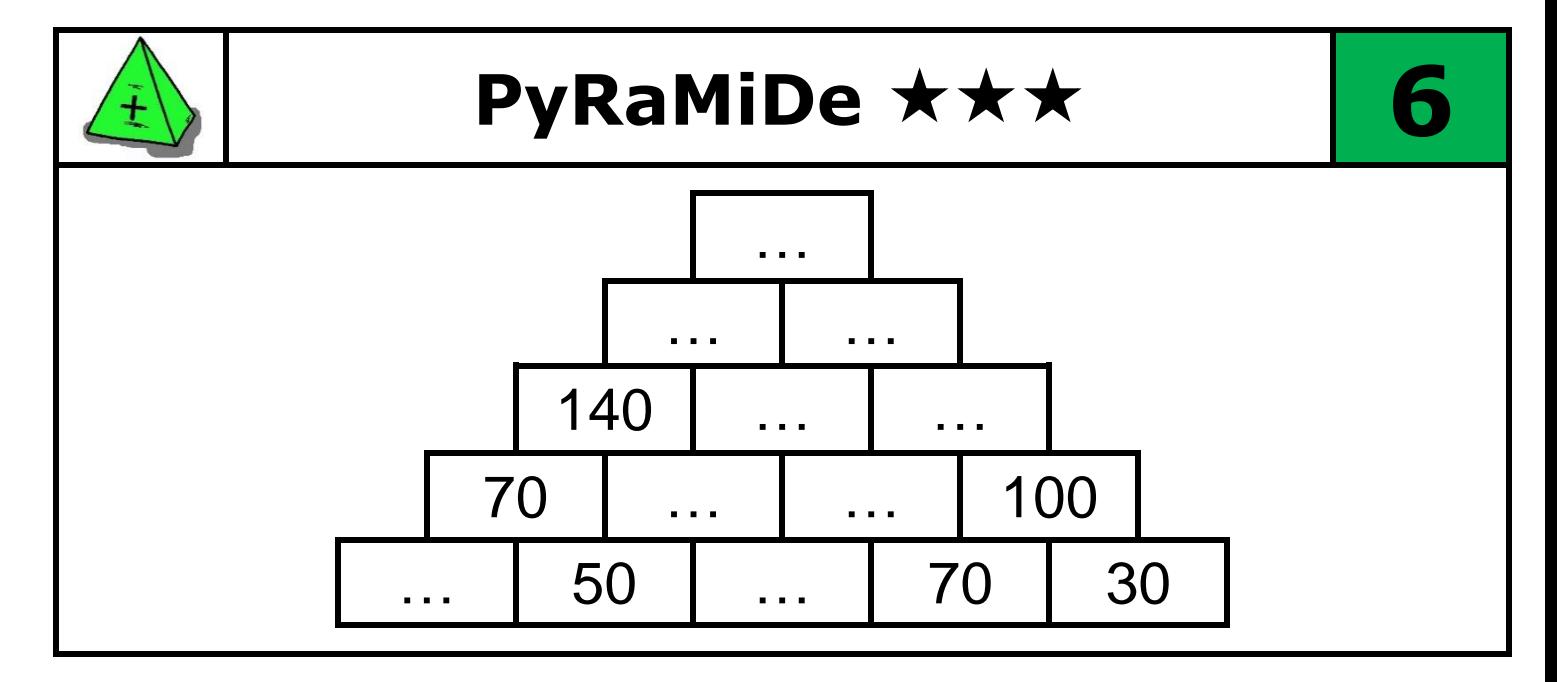

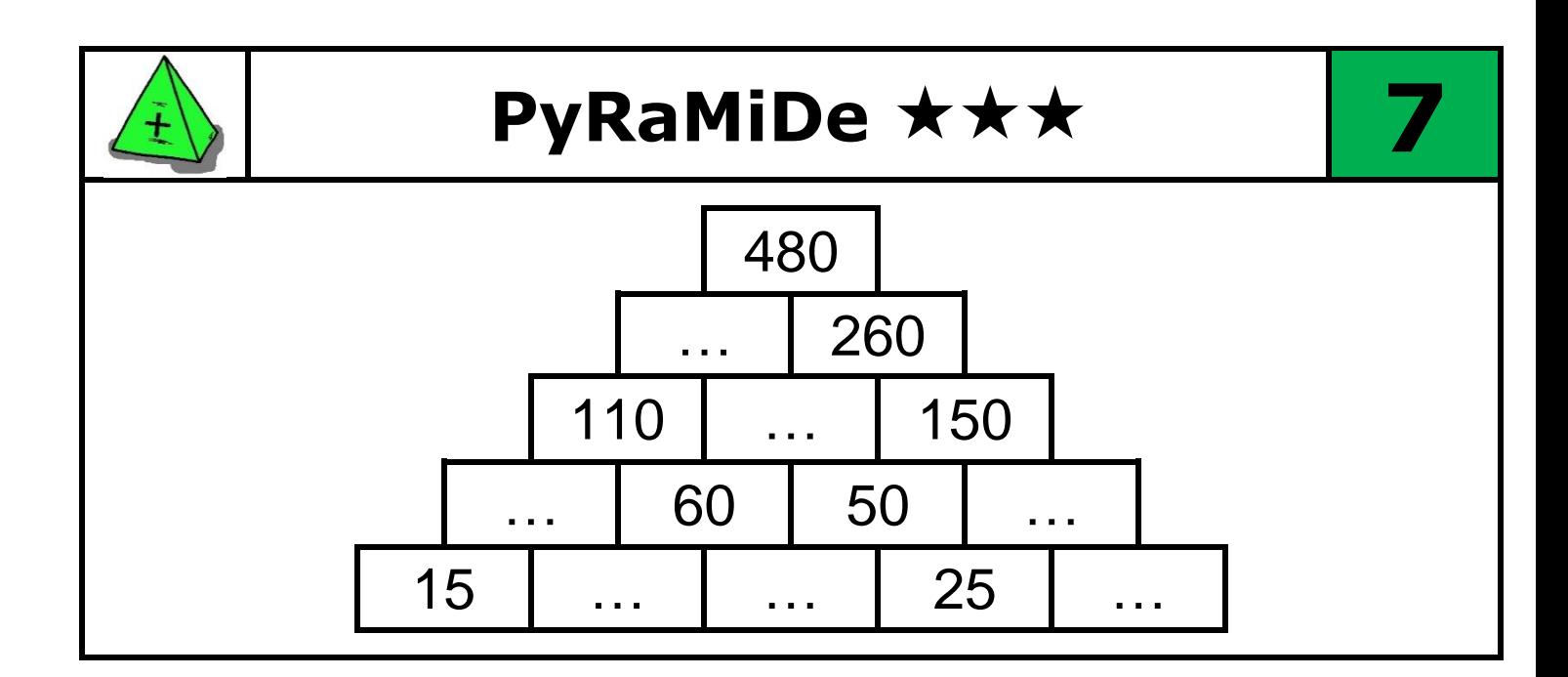

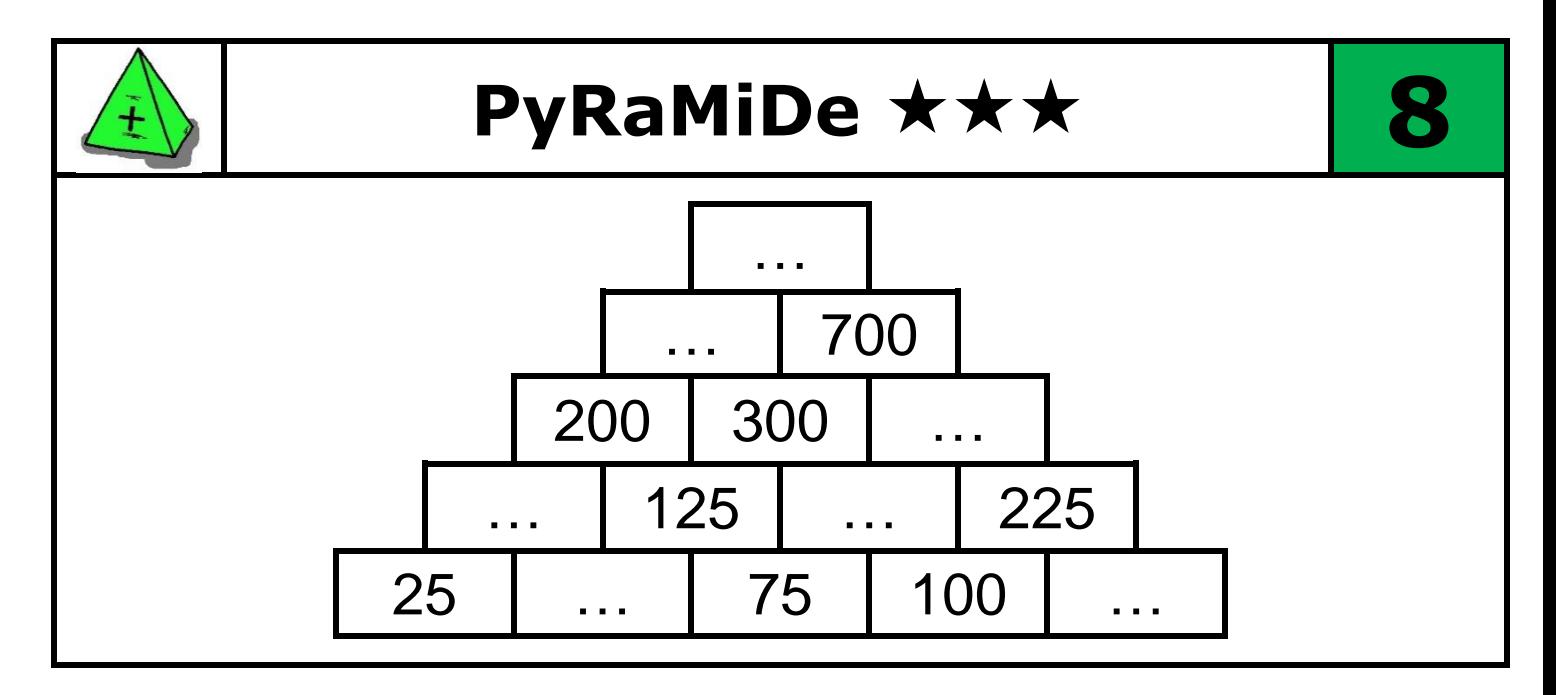

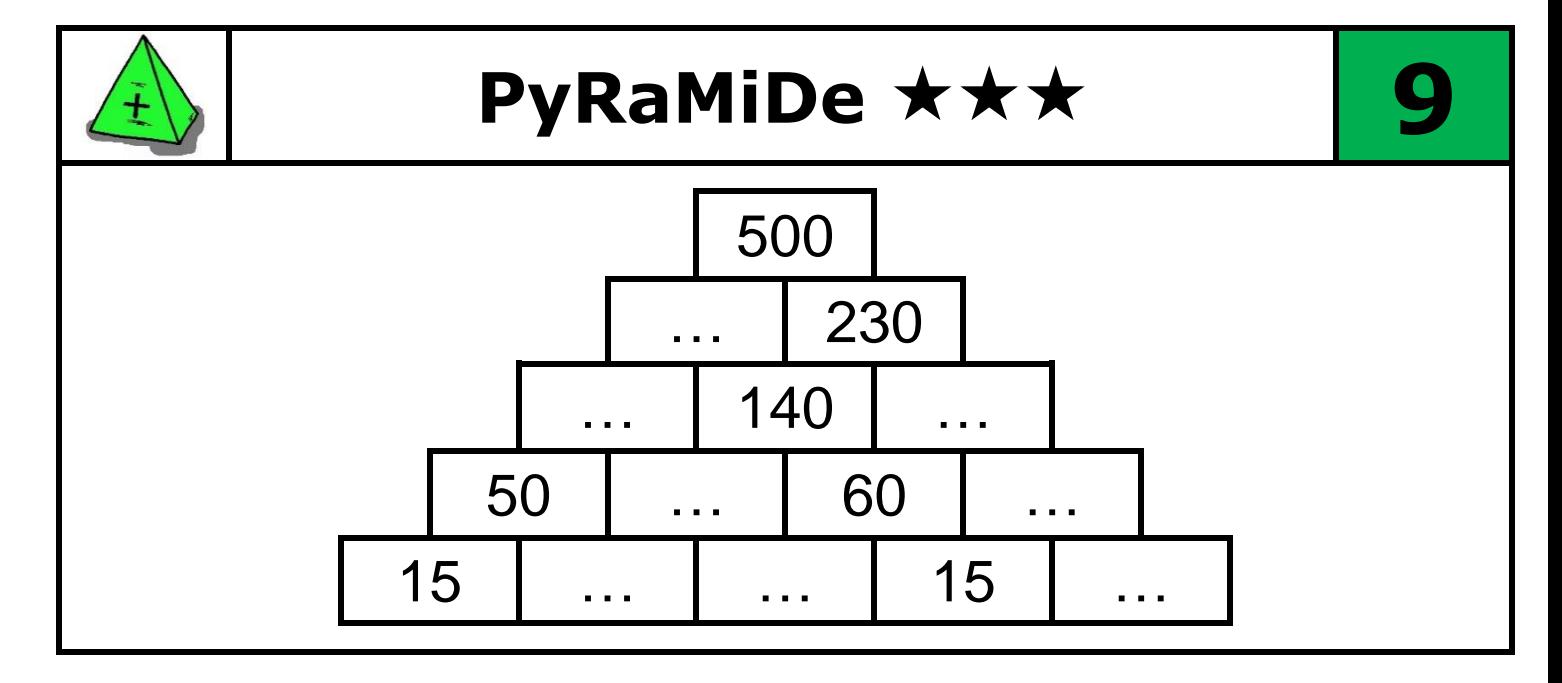

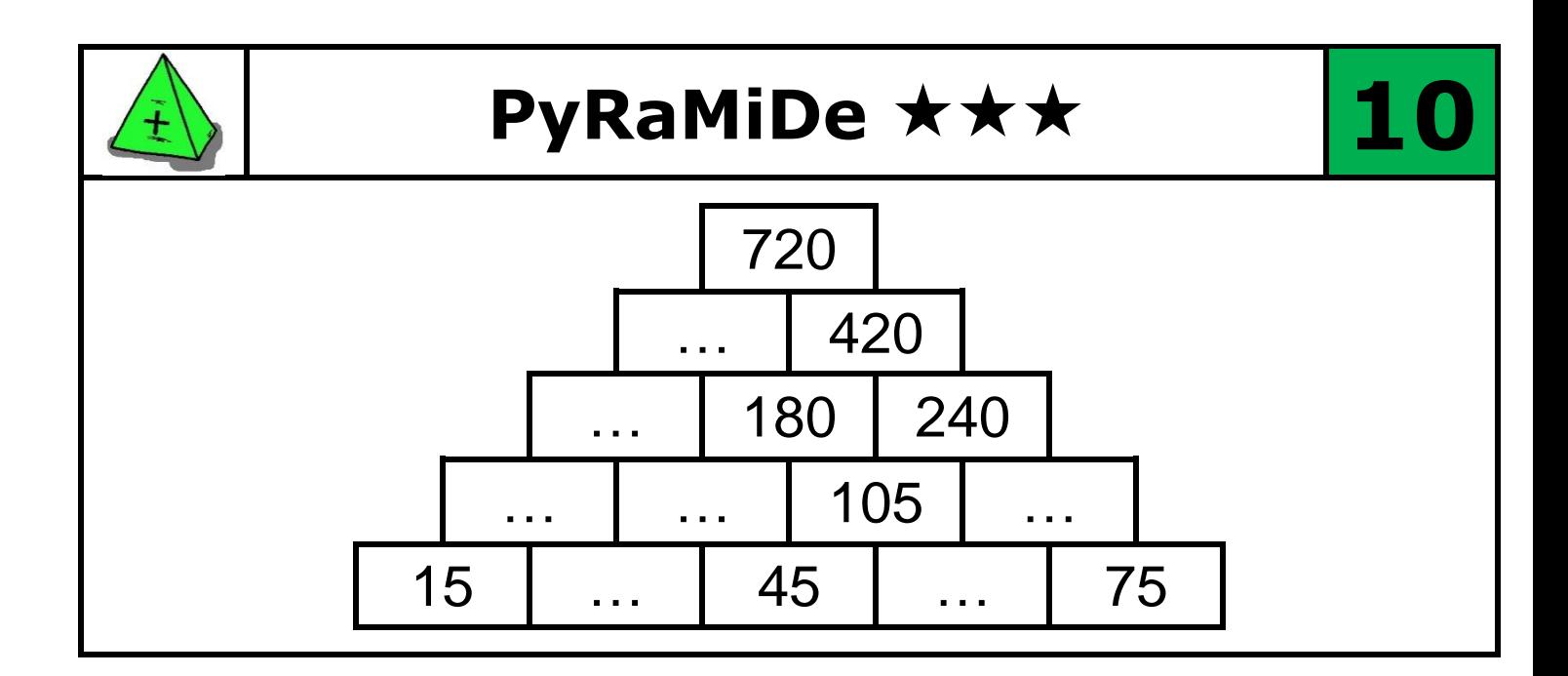

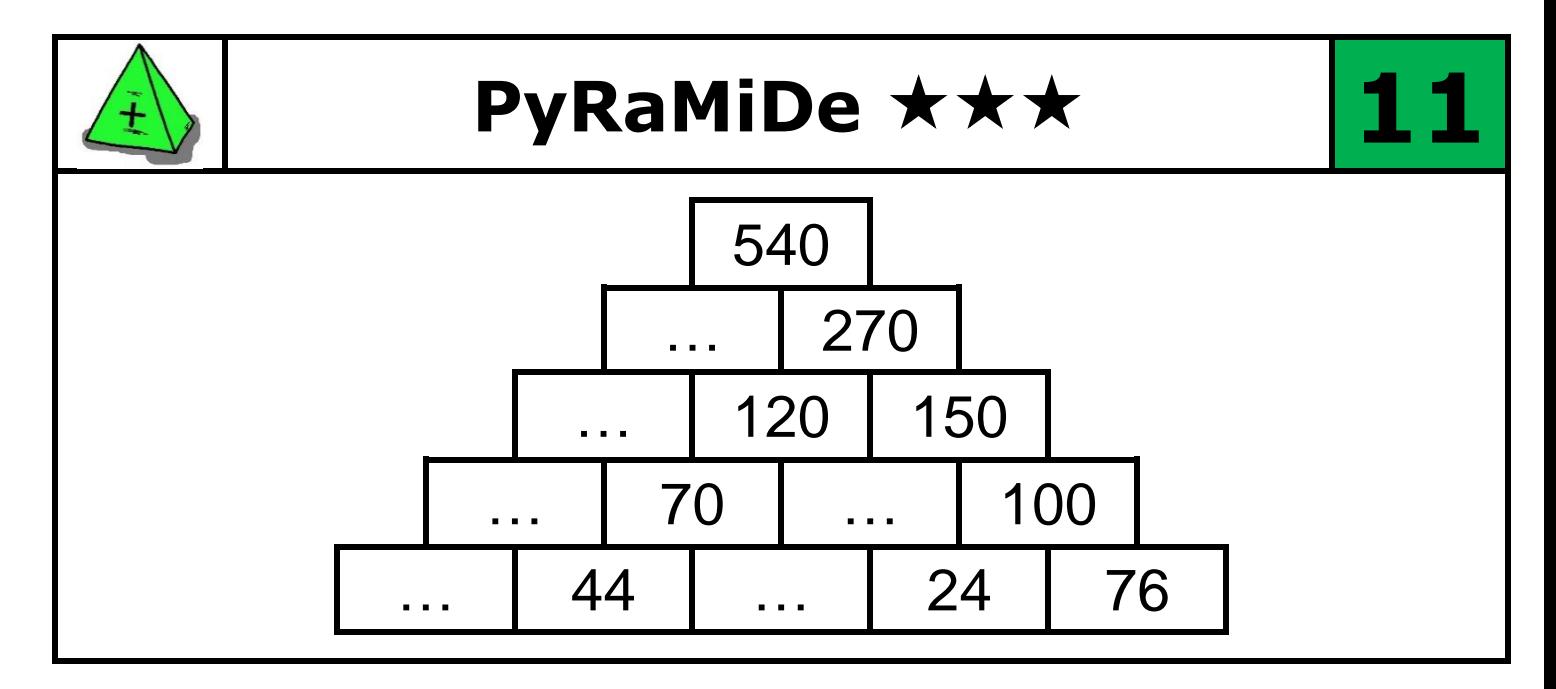

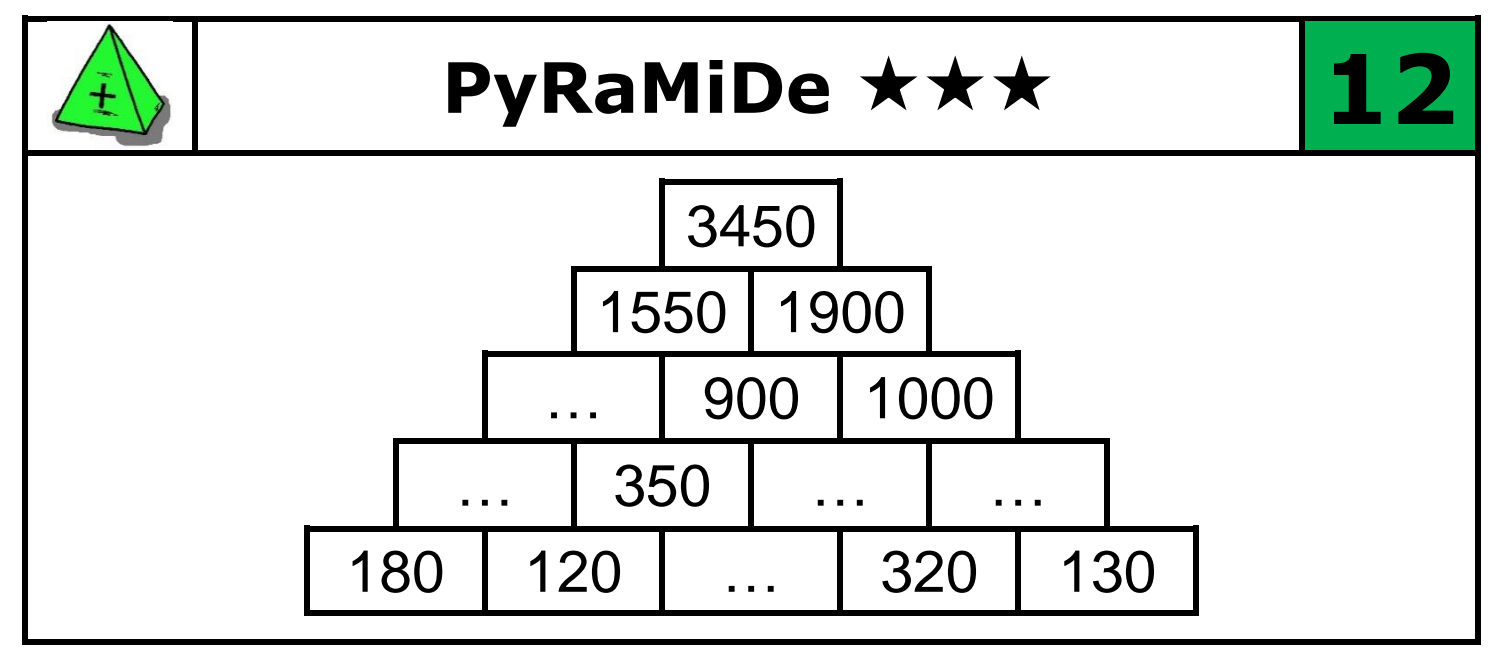

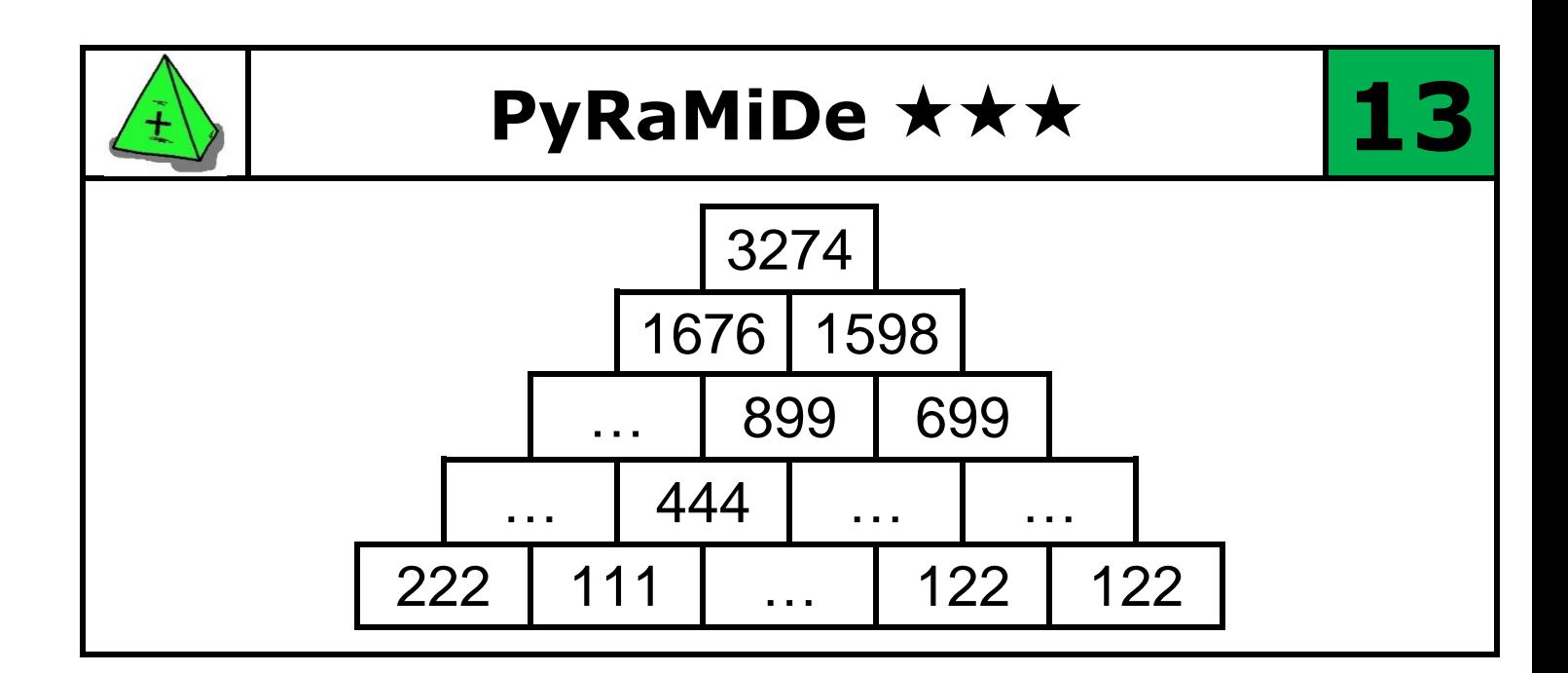

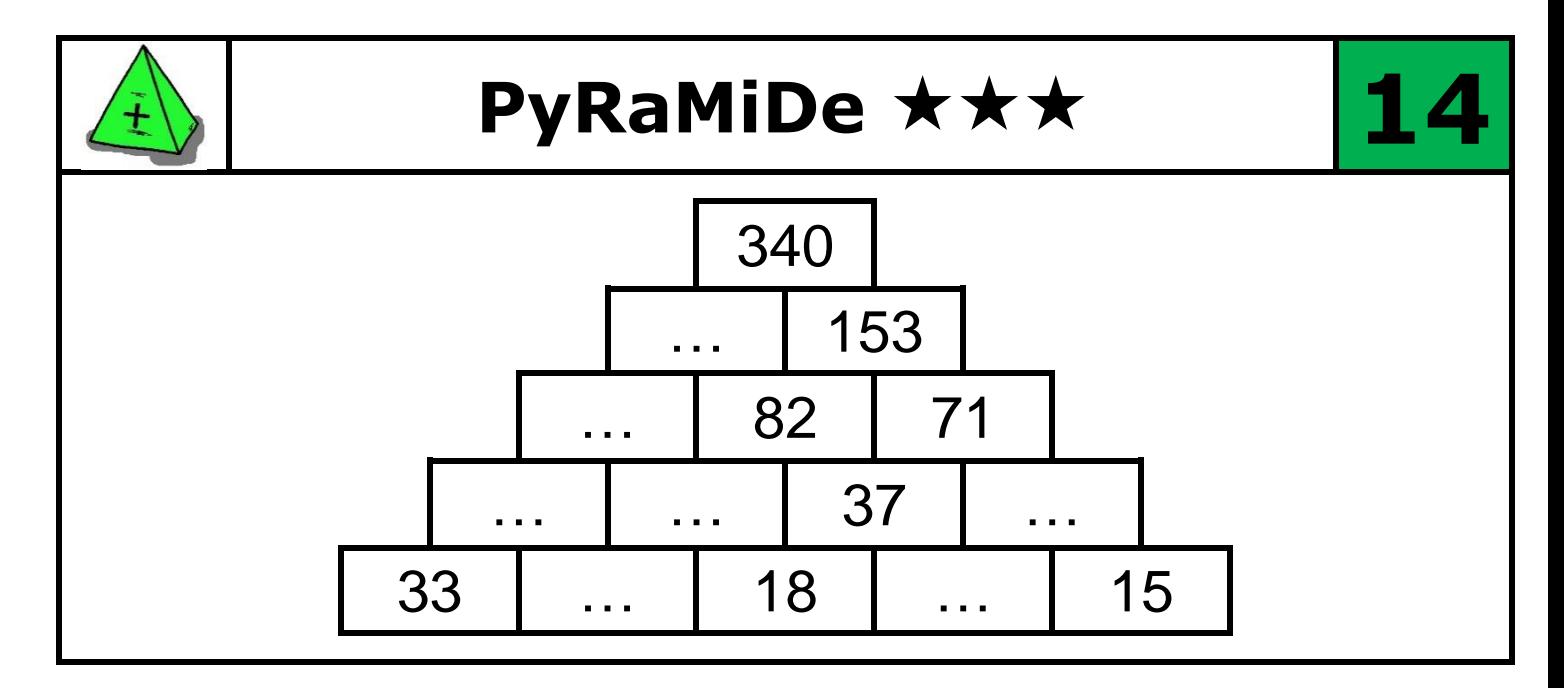

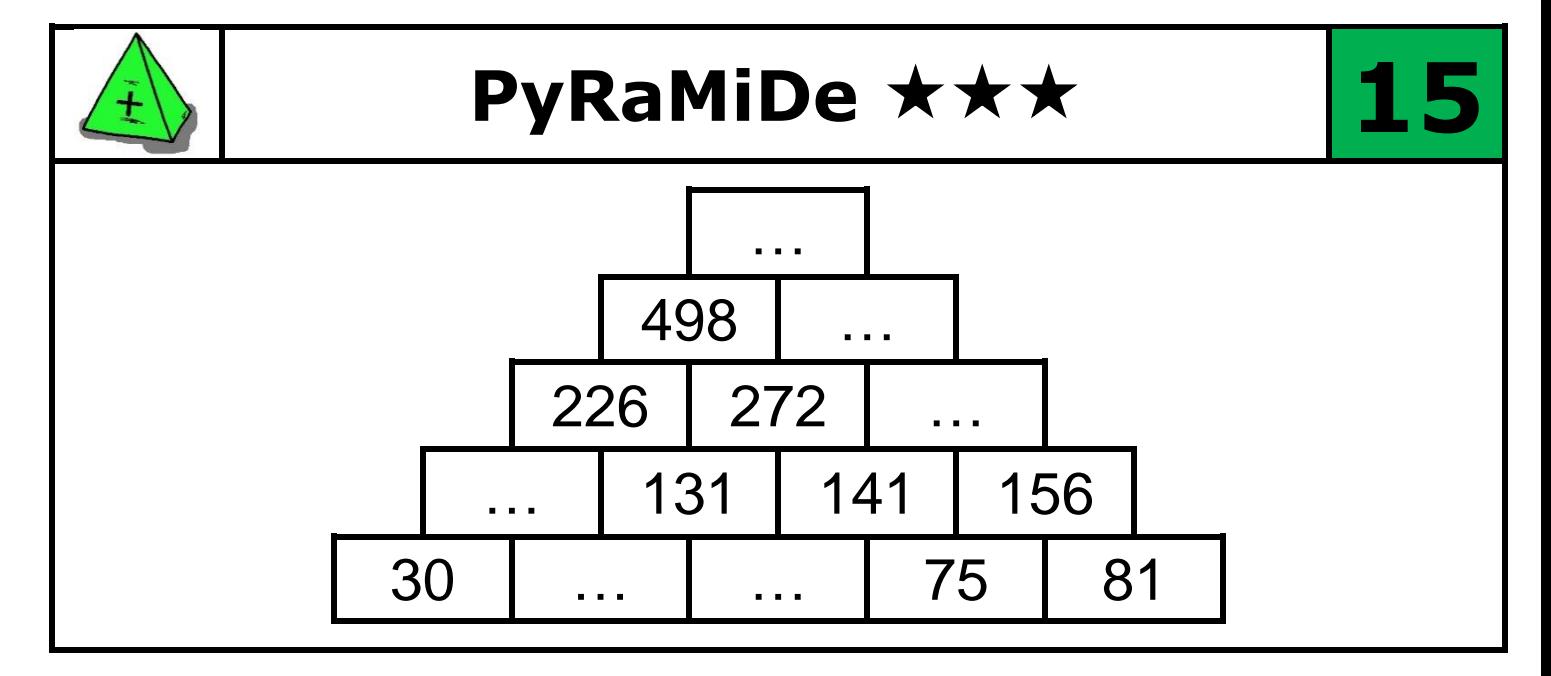